## **Raspbian Jesse**

This page is for the things I learn on my Linux travels. Mainly this (at the time of writing) due to several Linux based products in my workplace (CentOS based) and the truly amazing Raspberry Pi range. I have not yet decided whether to split the Linux page in to two sub categories to reflect this.

The commands here will work regardless of the Raspberry Pi hardware (not sure about the compute module) but will work with the Raspberry Pi1/2/3 and Zero.

It is worth noting that a lot of these commands will worth with other Linux distros, you just need to leave the **sudo** part off.

- Show/Set Date and Time
- Update Raspbian
- 42 Most Useful Raspberry Pi Commands
- Configure Static IP Address
- (older versions of Jesse)
- Restart Network
- Change Password
- Add New Raspbian User
   Delete Description User
- Delete Raspbian User
- Identify and Mount a DriveMount USB Drive on Boot
- Mount USB Drive on Boot
  Using Aliases in Raspbian
- Using Allases in Raspb
   Democra Direction
- Remove Directory
   Remove Declarst
- Remove Package
   My Package
- My Backup Pi Scripts
   DDB to Dearbarry Di
- RDP to Raspberry Pi
   Fnable Demot
- Enable Remote Access to GPIO Pins
   Speed Test from the Company of the Company of the Com
- Speed Test from the Command Line
- Check Pi CPU Temp
- Run Program at Boot
- Boot Log
- Update Kernel

From: http://cameraangle.co.uk/ - WalkerWiki - wiki.alanwalker.uk

Permanent link: http://cameraangle.co.uk/doku.php?id=raspbian\_jesse&rev=1478428591

Last update: 2023/03/09 22:35

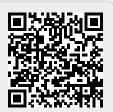